Solvers for Mathematical Programming

# **Solvers (optimizing engines)**

A **solver** is a software application that takes the description of an optimization problem as input and provides the solution of the model (and related information) as output.

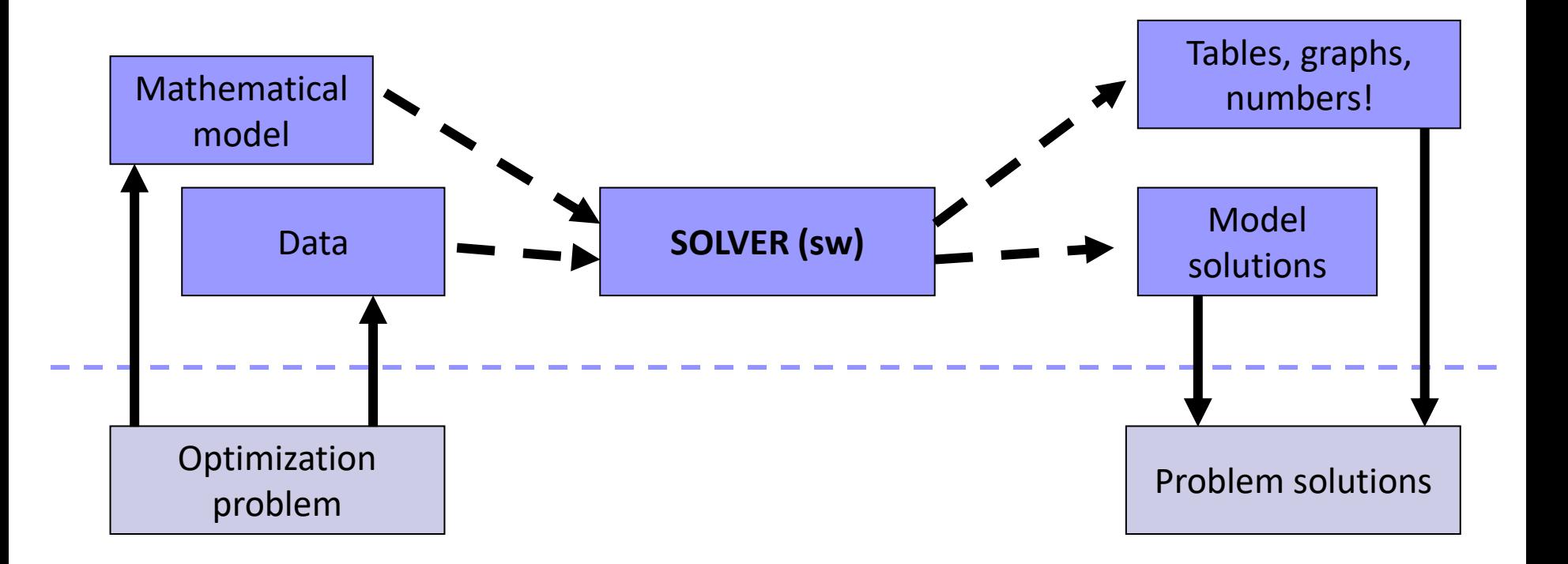

#### **MILP solvers**

- Mixed Integer Linear Programming solvers most used in practice:
	- $\Box$  very efficient
	- numerical stability
	- $\square$  easy to use or embed
- ◼ 1 000 000 000 speed-up in the last 15 years
	- $\Box$  hardware speed-up: x 1000
	- simplex improvements: x 1000
	- $\Box$  branch-and-cut improvement: x 1000
- e.g. Cplex, Gurobi, Xpress, Scip, Lindo, GLPK etc.

# **Solver interfaces**

A solver can be accessed via **modelling languages** or **generalpurpose-language libraries**

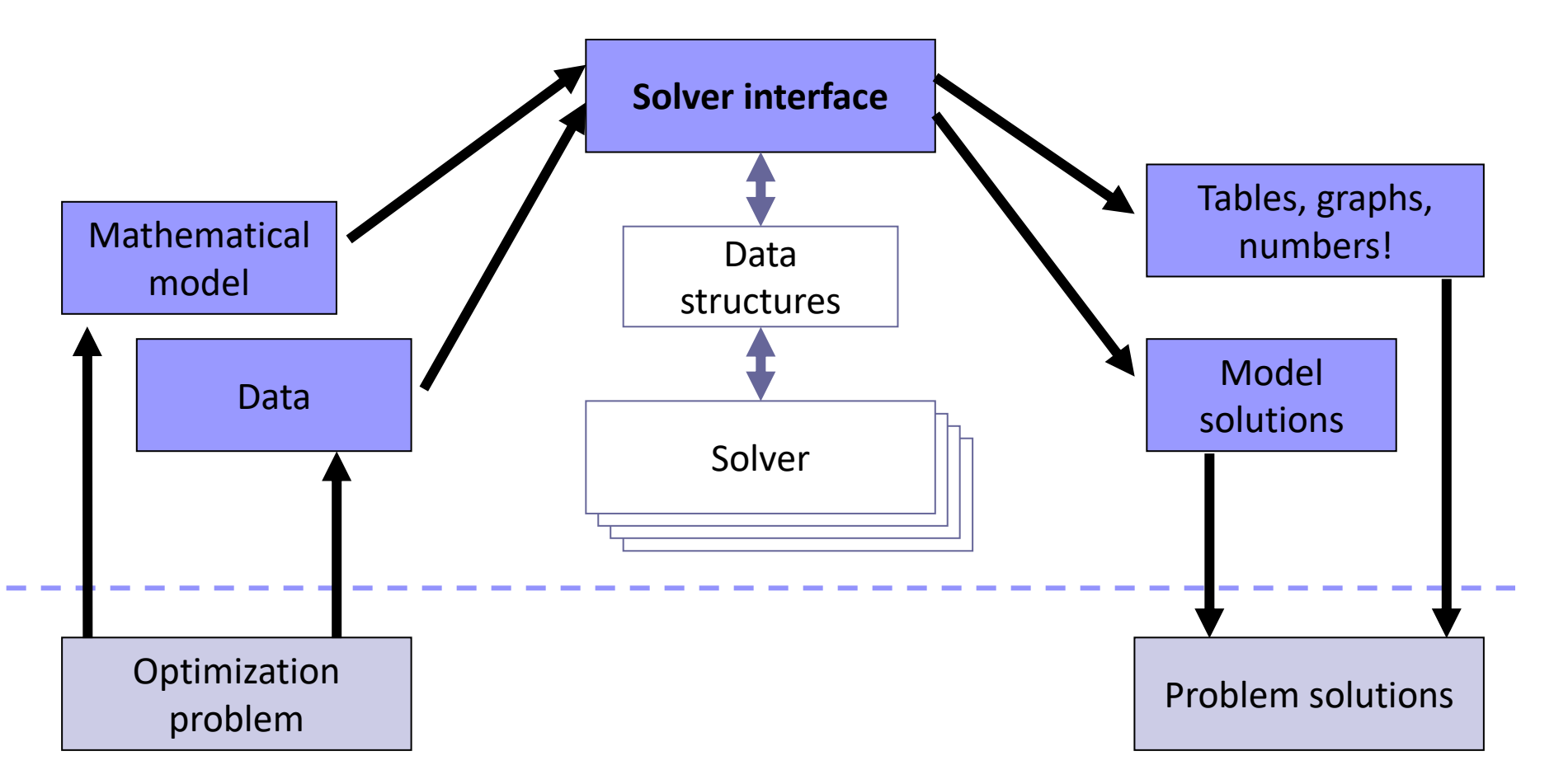

### **IBM Ilog Cplex**

- One of the first MILP solvers
- Includes state-of-the-art technology
- One of the best solvers available (Gurobi, Xpress)
- Possible interfaces
	- $\Box$  Interactive optimizer
	- □ **OPL** / AMPL / ZIMPL ... algebraic modelling language
	- **C – API libraries (Callable libraries)**
	- □ C++ libraries (Concert technologies)
	- **Python** / Java / .Net wrapper libraries
	- $\Box$  Matlab / Excel plugins

## **Accessing / Getting IBM Ilog Cplex**

- Installed at LabTA/LabP140 and virtual *Lab24hr*
- From home
	- □ Getting your own free academic license (!)
	- Virtual *Lab24hr*
	- Accessing OPL via ssh / X-windows (or similar)
	- Accessing Cplex via ssh

#### ■ See Getting access to Lab resources: instructions for details!

### **Optimization Programming Language - OPL**

■ Close to algebraic modelling language

- $\Box$  direct mapping of sets, parameters, decision variables, constraints
- use algebraic primitives (**forall**, **sum** etc.)
- Integrated Development Environment (IDE) available
- Included in the Cplex Studio package

#### ■ Learning OPL by examples

## **Basic commands (in Lab)**

In a **terminal** window (e.g. MATE Terminal)

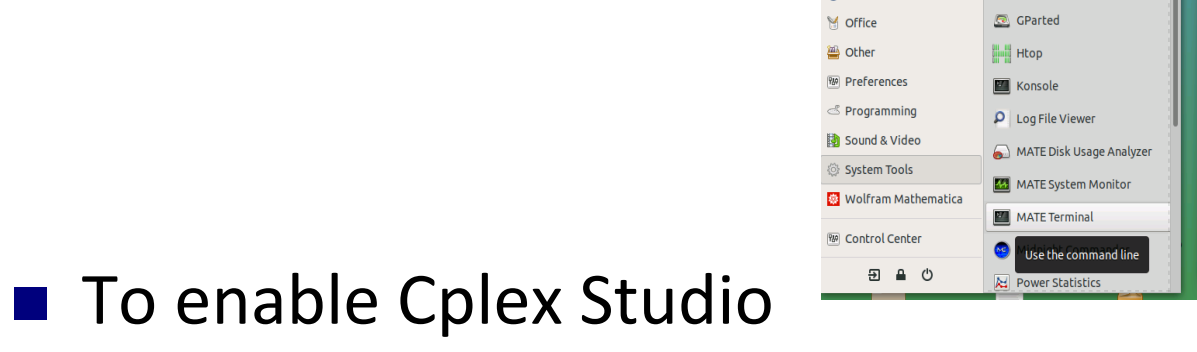

**. cplex env** (notice "dot blank")

10 A = o https://rdesktop.math.unind.it/lab24/#/client/aWEwMDA2AGMA7GVmYXVsdA=

File Edit View Search Terminal Help

 $lution0006: /server0/0/2008/luiqis$ 

**Transford** 

 $\bullet$ 

BleachBit

dconf Editor

图 Dolphin

圖 Caja

BleachBit (as root)

Disk Usage Analyzer

CDebi Package Installer

## ■ To run the OPL IDE

**[/opt/ibm/ILOG/CPLEX\_Studio128/opl/]oplide**

 $\leftarrow$   $\rightarrow$   $\alpha$   $\alpha$ 

Menu **C**  $Q \mid$ 

**C** Favourites

**& Accessories** 

S Education

<u>ාී</u> Games

**St** Graphics

@ Internet

% Administration

& All

 $\cdots \nabla \Delta \alpha$ 

#### **IDE commands**

- **Basic OPL projects** 
	- **model files** (.mod): models in OPL language
	- **data files** (.dat): parameters data
	- **Run Configurations**: collect models and data to configure a specific problem instance
- Basic IDE commands
	- **File->New->OPL Project**

(create a new project in a specific directory)

**File->Import->Existing OPL Project**

(open an existing project)

 **Help->Help Contents->IDE and OPL-> Optimization Programming Language (OPL)**

#### **A first simple model [1.mix\_perfumes] 1/2**

#### ■ **d**ecision **var**iables:

**dvar <dvar\_type> decision\_variable\_name; <dvar\_type>** = **float** (real variables) **float+** (real variables ≥ 0) **int** (integer variables)

**int+** (integer variables ≥ 0)

**boolean** (binary variables)

■ Objective function:

**maximise** (or **minimise**) **<expression>;**

**A first simple model [1.mix\_perfumes] 2/2**

■ Constraints:

```
subject to {
          constraint1_name: <expression>;
          constraint2_name: <expression>;
          ...
     }
<expression> = e.g. 
    sum( i in setI, j in setJ ) 
          <expression using indexes i and j>
```
*try with diet\_food...*

### **Generalizing the model [3.mix\_general\_model] 1/2**

■ Sets

**setof(<data\_type>) set\_name = { <element\_list> }; <data\_type> = string, int, float, etc. etc.**

#### ■ Parameters **<data\_type> parameter\_name = parameter\_value; <data\_type> 1dim\_vector\_name[set\_name] = [element1,element2,...]; <data\_type> 2dim\_vector\_name[set1][set2] = [ [element\_1\_1,element\_1\_2, element\_1\_3, ...], [element\_2\_1,element\_2\_2, element\_2\_3, ...], ... ]; <data\_type> Ndim\_vec[set1][set2]…[setN] = …**

(**N** nesting levels of [ ])

#### **Generalizing the model [3.mix\_general\_model] 2/2**

```
■ Constraints
```

```
forall ( k in set ) {
     constraint_name: <expression using index k>
}
```
- Decision variables
	- dvar <dvar type> decision variable name;
	- dvar **<dvar** type> 1dim dec var vector[set name];
	- **dvar <dvar\_type> 2dim\_dec\_var\_vector[set1][set2];**
	- **dvar <dvar\_type> Ndim\_dec\_var[set1][set2]…[setN];**

#### **Separating model and data**

**[4.mix\_general\_dataout] 1/3**

#### ■ . mod file (cont.)

```
//sets
```

```
setof(<data_type>) set_name = ...;
```

```
//parameters
<data_type> parameter_name = ...;
<data_type> 1dim_vector_name[set_name] = ...;
<data_type> 2dim_vector_name[set1][set2] = ...;
<data_type> Ndim_vec [set1][set2] ]…[setN] = ...;
```
### **Separating model and data**

**[4.mix\_general\_dataout] 2/3**

- (cont.) . mod file
	- **//decision variables**
	- dvar <dvar type> decision variable name;
	- **dvar <dvar\_type> 1dim\_dec\_var\_vector[set\_name];**
	- **dvar <dvar\_type> 2dim\_dec\_var\_vector[set1][set2];**
	- **dvar <dvar\_type> Ndim\_dec\_var[set1][set2]…[setN];**

#### **Separating model and data**

**[4.mix\_general\_dataout] 3/3**

#### ◼ **.dat** file

**set\_name = { element1, element2, ...}**

```
parameter_name = <value>;
1dim_vector_name = [element1,element2,...];
2dim_vector_name = [
     [element_1_1,element_1_2, element_1_3, ...],
     [element_2_1,element_2_2, element_2_3, ...],
     ...
];
```
#### *try with cover models*

#### **Exercises**

■ Min cost covering [cover.mod, cover.food.dat]

#### ■ Basic transportation model [*transport* OPL project]

- Additional constraint 1: if the cost of link from i to j is at most *LowCost*, then the flow on this link should be at least *LowCostMinOnLink*
- Additional constraint 2: destination *SpecialDestination* should receive at least *MinToSpecialDest* units from each origin, but for origin *SpecialOrigin*

#### ■ Facility location with fixed costs

#### **[***LocationWithFixedCosts* **OPL project]**

 $\Box$  Additional constraint: at most/least max/min number of open locations

#### **New – settings** : ".ops" files (optimization parameters, e.g. global time limit)

### ■ OPL project, model and data for *(do it yourself!)*

 $\square$  the "Moving scaffolds between yards" problem

 $\Box$  The "Four Italian friends" problem

### **Lab organization: OPL or Cplex API?**

Are you a student from the Master Degree in Computer Science **and** can you code in C or C++?

- **YES**: you will learn how to build models using the Cplex-API libraries**(1)**(to be used for the "lab exercise-part I"), **STOP**.
- **NO**: do you know C or C++ programming language?
	- **NO**: you will continue implementing models with OPL**(2)** (to be used for the "lab exercise-part I"), **STOP**.
	- **YES**: you can choose if learning the Cplex-API**(1)** or implementing models with OPL**(2)** (you can choose if to use the Cplex-API or OPL for the "lab exercise-part I"). **STOP**.

**(1)** You are a *Cplex guy* **(2)** You are an *OPL guy*

### **Cplex Callable Libraries**

- C API towards *LP/QP/MIP/MIQP* algorithms
- ◼ Basic objects: **Environment** and **Problem**
- **Environment**: license, optimization parameters ...
- Problem: contains problem information: variables, constraints …)
- (at least one) environment and problem must be created

**CPXENVptr CPXopenCPLEX / CPXcloseCPLEX**

**CPXLPptr CPXcreateprob / CPXfreeprob**

### **Cplex API functions**

- The two objects can be accessed (e.g. to add variables or constraints, or to solve a problem) via the functions provided by the API
- (Almost) all the API functions can be called as

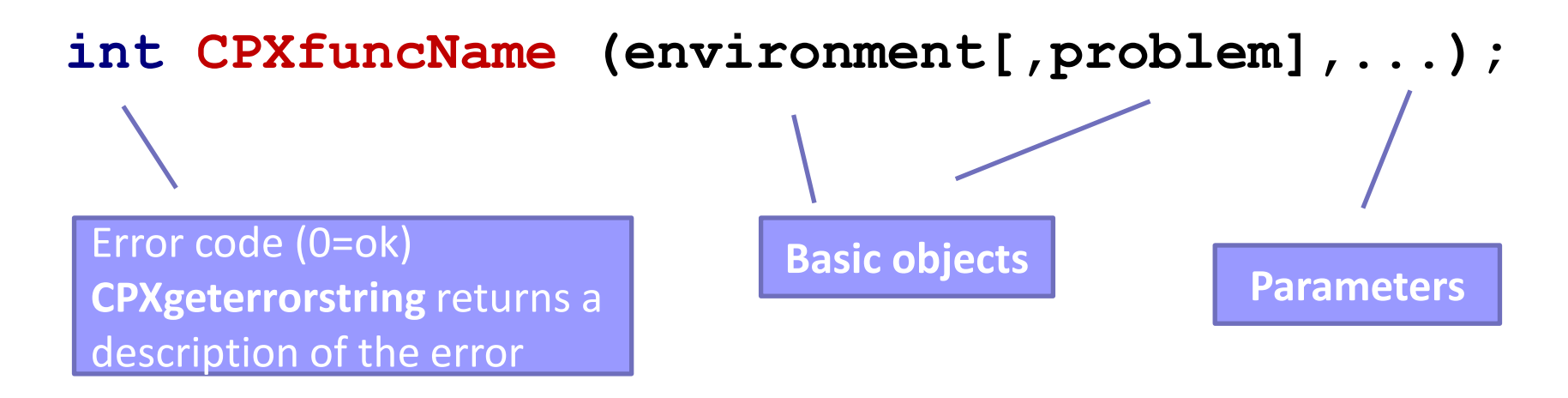

#### **cpxmacro.h**

### **Sparse matrix representation**

- Sparse matrix: many zero entries
- Compact representation:
	- Explicit representation of "nonzeroes"
	- Linearization into indexes (**idx**) and values (**val**) vectors
	- A third vector to indicate where rows begins (**beg**)

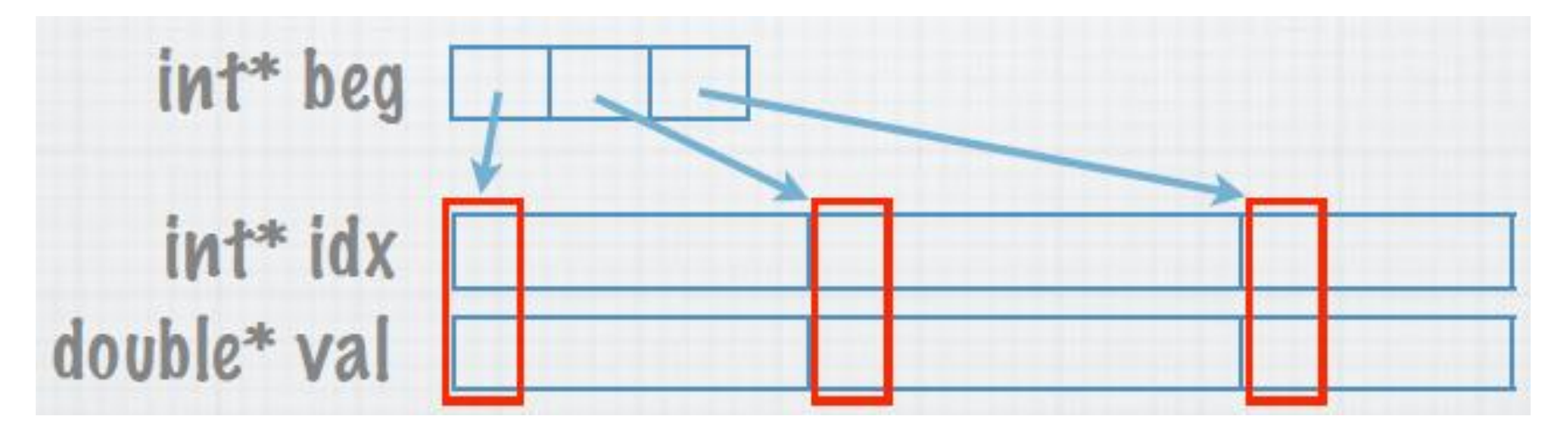